# Προγραμματισμός συστημάτων **UNIX/POSIX**

*Σήματα (signals)*

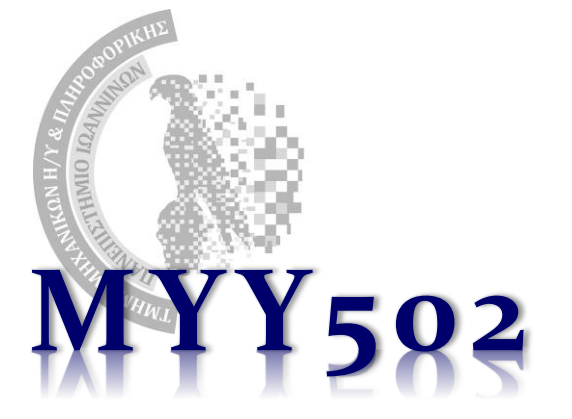

### Πρόοδος #2

διάβασμα, διαβάστε και τυπώστε στην οθόνη το byte που þ.

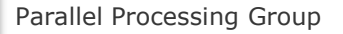

UNIVERSITY OF IOANNINA

MYY502 -- Προγραμματισμός Συστημάτων

### Σήματα (signals)

- ❖ Τα σήματα είναι «διακοπές» λογισμικού (software interrupts) οι οποίες διακόπτουν την κανονική λειτουργία μίας διεργασίας.
- ❖ Προκαλούνται από διάφορες συνθήκες, π.χ. κάποιο πρόβλημα στο hardware, κάποια παράνομη λειτουργία (π.χ. διαίρεση δια μηδέν ή προσπέλαση σε θέση μνήμης που δεν επιτρέπεται) ή και από τον χρήστη (π.χ. πάτημα CTRL-C).
- ❖ Τα περισσότερα σήματα προκαλούν τον άμεσο τερματισμό της διεργασίας, εκτός και αν έχει προβλεφθεί τρόπος «διαχείρισής» τους από την ίδια την εφαρμογή.
- ❖ Υπάρχουν πολλά διαφορετικά είδη σημάτων, π.χ.

SIGINT 2 /\* interrupt \*/, SIGQUIT 3 /\* quit \*/, SIGILL 4 /\* illegal instruction \*/, SIGKILL 9 /\* hard kill \*/, SIGALRM 14  $/*$  alarm clock  $*/$ , SIGCHLD 20  $/*$  to parent on child exit  $*/$ 

Parallel Processing Group UNIVERSITY OF IOANNINA

### Οι «φάσεις» ενός σήματος

#### ❖ **Signal generation**

Εφόσον συμβεί κάποιο γεγονός (π.χ. διαίρεση δια 0) τότε *παράγεται* ένα σχετικό σήμα (π.χ. SIGFPE)

#### ❖ **Signal delivery** Το σήμα *παραδίδεται* στη διεργασία που πρέπει

#### ❖ **Signal action**

Με την παράδοση, προκαλείται κάποια *ενέργεια* (π.χ. τερματίζει τη διεργασία)

#### ❖ **Pending signal**

Μεταξύ της στιγμής που παράγεται και της στιγμής που παραδίδεται στη διεργασία, το σήμα βρίσκεται σε φάση *εκκρεμότητας* (συνήθως αμελητέος χρόνος).

#### ❖ Τα μόνα πράγματα που μπορεί να κάνει μία διεργασία είναι:

- ➢ Να αλλάξει την ενέργεια (action) που προκαλείται από το σήμα
- ➢ Να κρατάει ένα σήμα σε κατάσταση εκκρεμότητας επ' αόριστο, «**μπλοκάροντάς**» το (**blocked**). Το σήμα θα παραδοθεί όταν και εφόσον η διεργασία το «**ξεμπλοκάρει**» (**unblocked**)
- ➢ … κι αυτά, όχι για όλους τους τύπους σημάτων.

**4**

## Παραδείγματα από σήματα

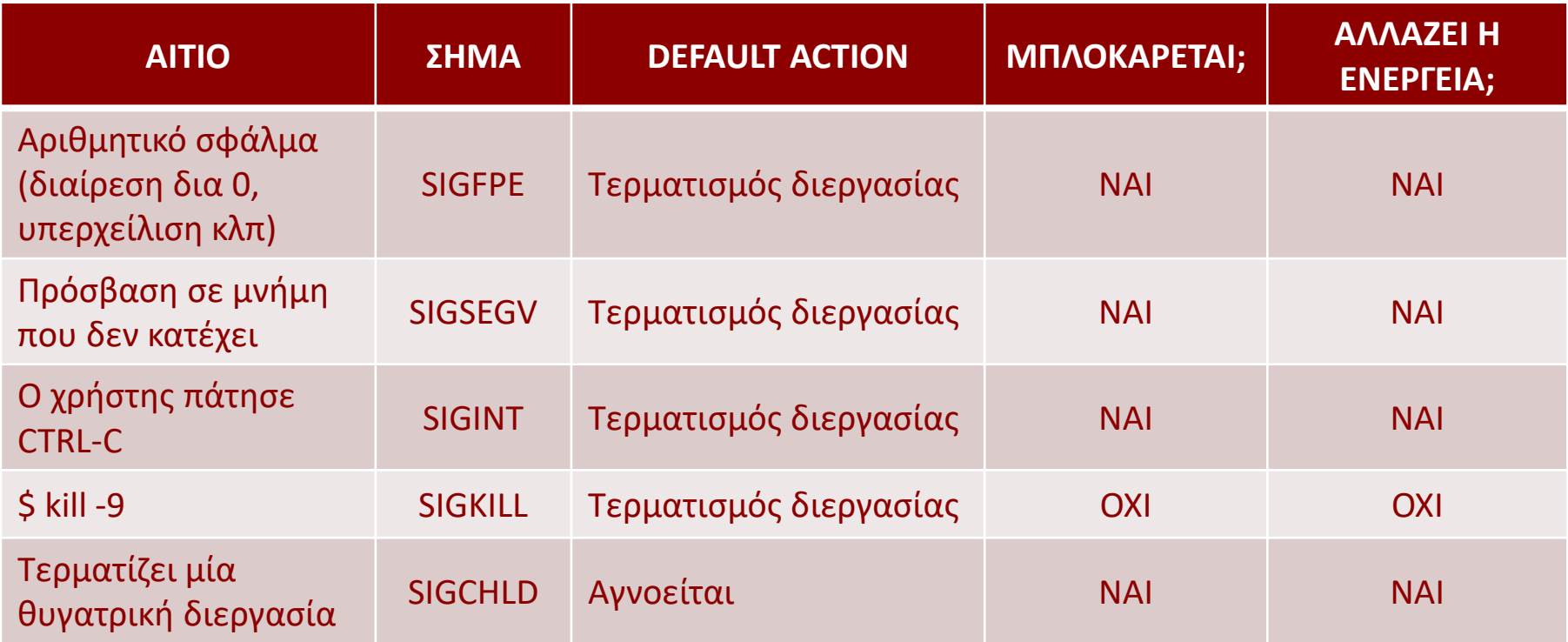

#### ❖ Για περισσότερα: \$ *man signal* ή \$ *man 7 signal*

MYY502 -- Προγραμματισμός Συστημάτων

### Μια λίστα από τα διαθέσιμα σήματα

- ❖ Τα κλασικά και συνηθισμένα σήματα είναι μέχρι το 31 (SIGSYS).
- ❖ Από το 32 και μετά είναι τα λεγόμενα σήματα πραγματικού χρόνου (Real Time Signals) που δεν μας αφορούν εδώ.

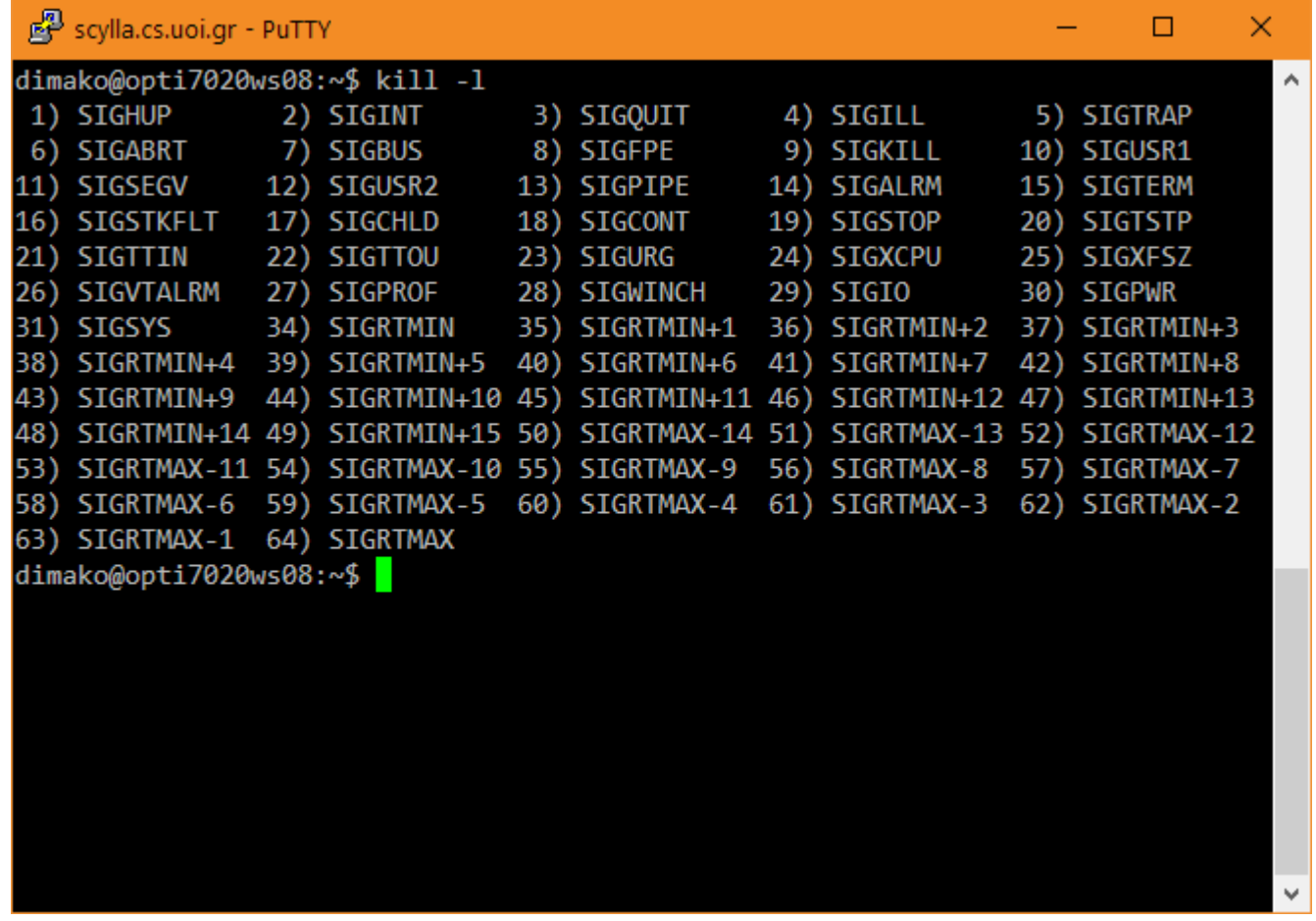

Parallel Processing Group

UNIVERSITY OF IOANNINA

## Πώς **μπλοκάρω/ξεμπλοκάρω** ένα σήμα;

- ❖ Κάθε διεργασία διαθέτει ένα σύνολο από σήματα που μπλοκάρει (και άρα δεν επιτρέπει στο σύστημα να της παραδίδονται), το λεγόμενο *signal mask*.
	- ➢ Αν παραχθεί κάποιο από τα σήματα που είναι στο signal mask, δεν θα της παραδοθεί και άρα δεν θα προκληθεί καμία ενέργεια από αυτό.
	- ➢ Το σήμα είναι pending. Θα παραδοθεί όταν (αν) η διεργασία το ξεμπλοκάρει.
- ❖ Για να μπλοκάρουμε ένα σήμα, αρκεί να το βάλουμε στο signal mask και για να το ξεμπλοκάρουμε αρκεί να το βγάλουμε από αυτό το σύνολο.
- ❖ Το signal mask αλλάζει με τη συνάρτηση: [ *επιστρέφει < 0 αν αποτύχει* ]

#include <signal.h> int sigprocmask(int how, sigset t \*newmask, sigset t \*oldmask);

όπου το newmask είναι το νέο σύνολο, ενώ στο oldmask θα επιστραφεί το παλαιό (αν oldmask≠NULL). Το how καθορίζει πώς θα γίνει η αλλαγή:

- $\triangleright$  SIG SETMASK: το νέο signal mask είναι ακριβώς αυτό που δίνεται στο newmask
- $\triangleright$  SIG BLOCK: πρόσθεσε στο υπάρχον signal mask ότι έχει το newmask
- $\triangleright$  SIG UNBLOCK: αφαίρεσε από το υπάρχον mask ότι έχει το newmask

**7**

sigprocmask() – συνέχεια

- ❖ Το sigset\_t είναι μία δομή που καταγράφει ποια σήματα μπλοκάρονται.
- ❖ Οι συναρτήσεις που μπορούν να προσθαφαιρέσουν σήματα στη δομή αυτή είναι οι εξής:

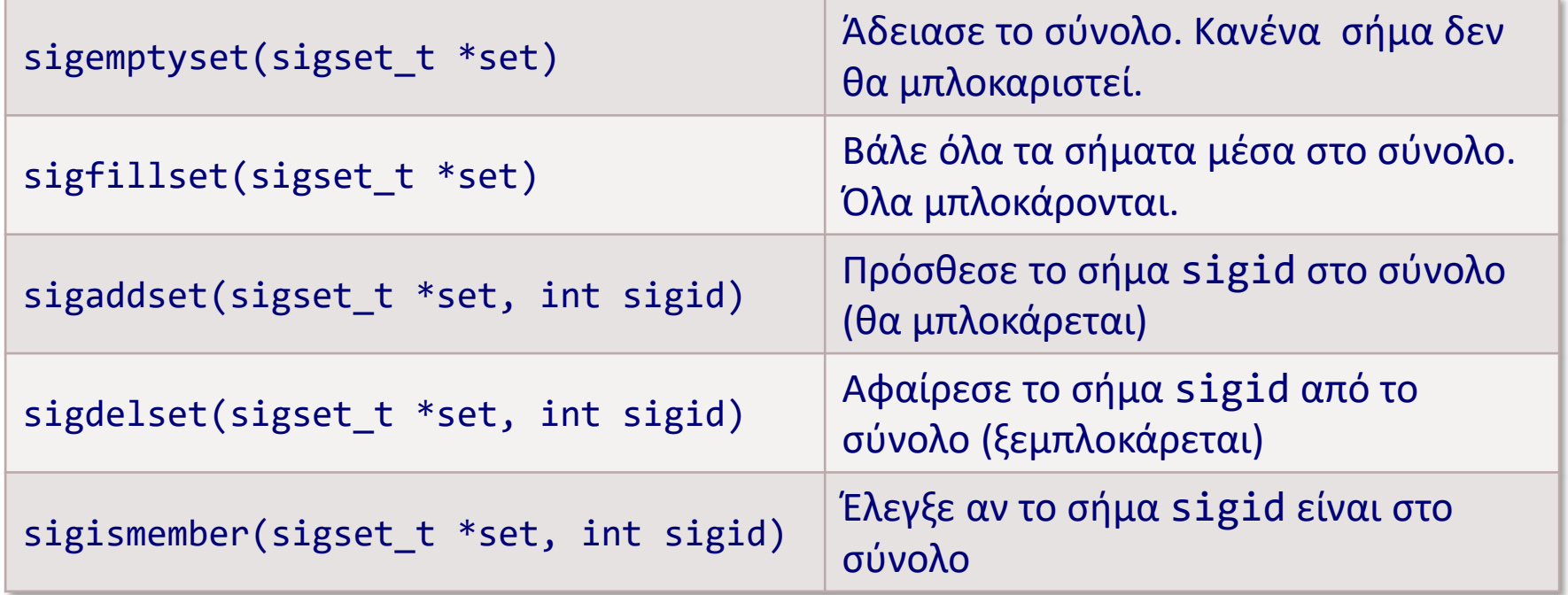

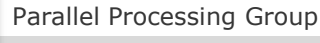

UNIVERSITY OF IOANNINA

## Παράδειγμα χρήσης

### ❖ Έλεγχος αν η τρέχουσα signal mask περιέχει το SIGINT και αν ναι, το ξεμπλοκάρουμε:

```
#include <signal.h>
...
int main() {
 sigset t newmask, oldmask;
  ...
 sigprocmask(SIG_SETMASK, NULL, &oldmask); /* Just get the current mask */
 if (sigismember(&oldmask, SIGINT)) { /* Check if SIGINT is blocked */
   sigemptyset(&newmask); /* Create an empty set */
   sigaddset(&newmask, SIGINT); /* Add the SIGINT signal */
   sigprocmask(SIG UNBLOCK, &newmask, NULL); /* Remove from current mask */
  }
```
...

}

## Πώς αλλάζω την **ενέργεια** που θα προκληθεί;

❖ Προκειμένου να προσδιορίσουμε την ενέργεια που θα προκληθεί όταν και αν μας παραδοθεί κάποιο σήμα, θα πρέπει να χρησιμοποιήσουμε τη συνάρτηση sigaction(): [ *επιστρέφει < 0 αν αποτύχε*ι ]

```
#include <signal.h>
int sigaction(int sigid, 
              struct sigaction *newact, 
              struct sigaction *oldact);
```
όπου το sigid είναι το σήμα που μας ενδιαφέρει, και newact είναι μία δομή που περιγράφει τη νέα ενέργεια που θέλουμε να προκαλείται. Εφόσον το oldact δεν είναι NULL, κατά την επιστροφή θα περιέχει την περιγραφή της παλιάς ενέργειας.

- ❖ Οι ενέργειες που μπορούμε να ορίσουμε (μέσω του newact) είναι μία από τις παρακάτω τρεις:
	- ➢ Να αγνοηθεί το σήμα (και άρα να μην προκαλέσει τίποτε)
	- ➢ Να γίνει η ενέργεια που έχει εξ ορισμού το σύστημα (default action), όποια και να είναι αυτή
	- ➢ Να κληθεί μία δική μας συνάρτηση, κάτι που είναι γνωστό ως *διαχειριστής σήματος (signal handler)*

### Καθορίζοντας την ενέργεια

Η δομή που περιγράφει την ενέργεια έχει ως εξής:

```
struct sigaction {
 void (*sa_handler)(int); /* SIG_DFL, SIG_IGN ή handler δικό μας */
 sigset_t sa_mask; /* Επιπρόσθετα σήματα προς μπλοκάρισμα */
 int sa_flags; /* 0 συνήθως */
  ...
};
```
Λεπτομέρειες:

- 1. Το πεδίο sa\_handler είναι δείκτης σε συνάρτηση δική μας (διαχειριστής σήματος) ή του δίνουμε την τιμή SIG\_DFL (ώστε να εκτελεστεί η default action του συστήματος) ή του δίνουμε την τιμή SIG\_IGN (ώστε να αγνοηθεί το σήμα).
- 2. Η συνάρτηση που ορίζουμε ως διαχειριστή θα έχει ως μοναδικό όρισμα την ταυτότητα του σήματος.

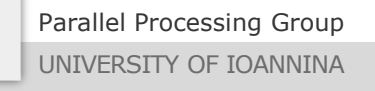

### Καθορίζοντας την ενέργεια (συνέχεια)

Η δομή που περιγράφει την ενέργεια έχει ως εξής:

```
struct sigaction {
 void (*sa_handler)(int); /* SIG_DFL, SIG_IGN ή handler δικό μας */
 sigset_t sa_mask; /* Επιπρόσθετα σήματα προς μπλοκάρισμα */
 int sa_flags; /* 0 συνήθως */
  ...
};
```
Λεπτομέρειες (συνέχεια):

- 3. Εφόσον εκτελεστεί η ενέργεια (π.χ. ο δικός μας handler)*, το σήμα που μας ενδιαφέρει θα είναι μπλοκαρισμένο μέχρι την ολοκλήρωσή της*, οπότε και το σήμα θα ξεμπλοκαριστεί αυτόματα.
- 4. Αν μας ενδιαφέρει, προσωρινά, όσο εκτελείται η ενέργεια, να μπλοκαριστούν επιπρόσθετα σήματα, αυτά πρέπει να τα συμπεριλάβουμε στη μάσκα sa\_mask. Με το τέλος της ενέργειας, αυτά τα σήματα ξεμπλοκάρονται αυτόματα.

**12**

### Παράδειγμα διαχειριστή σήματος

❖ Η παρακάτω εφαρμογή δεν μπορεί να τερματιστεί με CTRL-C διότι έχει ορίσει ένα χειριστή για το σήμα SIGINT:

```
#include <stdio.h>
#include <signal.h>
#include <unistd.h>
void handlectrlc(int sigid) {
   printf("You cannot stop me with CTRL-C!\n");
}
int main() {
  struct sigaction sact;
  sact.sa handler = handlectrlc; /* Our handler to catch CTRL-C */sigemptyset(&sact.sa_mask); /* No other signal to block */
  sact.sa_flags = 0; \frac{1}{2} /* Nothing special, must be 0 \frac{*}{2} if (sigaction(SIGINT, &sact, NULL) < 0)
     perror("could not set action for SIGINT");
  /* Loop for ever */
  while(1) {
    sleep(1); \frac{1}{2} /* Let it sleep for a while \frac{1}{2}}
  return 0;
}
```
Parallel Processing Group

UNIVERSITY OF IOANNINA

### Σημειώσεις (I): η συνάρτηση signal()

❖ Ο ορισμός ενός διαχειριστή σήματος γινόταν με πιο απλό (αλλά πλέον *ξεπερασμένο* τρόπο) με την κλήση signal().

void (\*signal(int sig, void (\*func)(int)))(int);

- Η οποία βασικά λέει στη signal() ότι αν συμβεί το σήμα sig, θα πρέπει να κληθεί η συνάρτηση func. Αν όλα πάνε καλά η signal() επιστρέφει δείκτη προς τον παλαιό handler, αλλιώς SIG ERR.
	- $\triangleright$  H signal πρέπει να αποφεύγεται και να χρησιμοποιείται η sigaction, έστω κι αν φαίνεται πιο πολύπλοκη.
- ❖ Μέσα στον διαχειριστή, πρέπει να αποφεύγονται «επικίνδυνες» κλήσεις συστήματος (ακόμα και η printf() πρέπει να αποφεύγεται) και γενικότερα τα πράγματα πρέπει να γίνονται πολύ προσεκτικά – ψάξτε να μελετήσετε τις λεπτομέρειες και τους λόγους για αυτό.

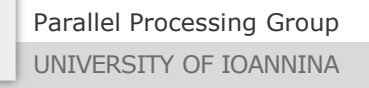

Σημειώσεις (ΙΙ): σήματα ως διαδιεργασιακή επικοινωνία

❖ Μία διεργασία μπορεί να δημιουργήσει και να στείλει ένα σήμα σε μία άλλη (δεν επιτρέπονται όλα). #include <signal.h> int kill(pid\_t pid, int signal);

- ❖ Υπάρχουν τα SIGUSR1 και SIGUSR2.
- ❖ Με αυτό τον τρόπο, αν η διεργασία που το λαμβάνει έχει ορίσει τον αντίστοιχο διαχειριστή, είναι σαν να έχουμε «επικοινωνήσει» στέλνοντάς της έναν (συγκεκριμένο) ακέραιο αριθμό.
- ❖ Τα σήματα δεν μπορούν να χρησιμοποιηθούν για ανταλλαγή δεδομένων – το μόνο που μπορεί να «στείλει» ένα σήμα είναι ο εαυτός του και τίποτε άλλο.

❖ Περισσότερο για **συγχρονισμό** παρά για επικοινωνία.